## Datenblatt

Weihnachtskugel aus Glas Durchmesser: 6 cm, 5/0-farbig CMYK + Weiß

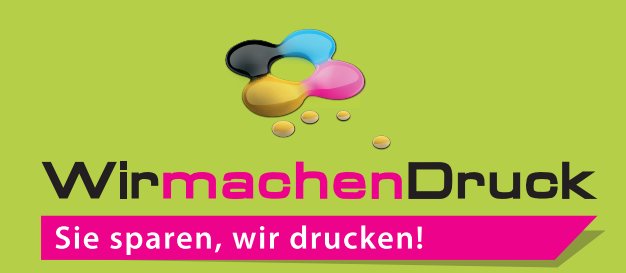

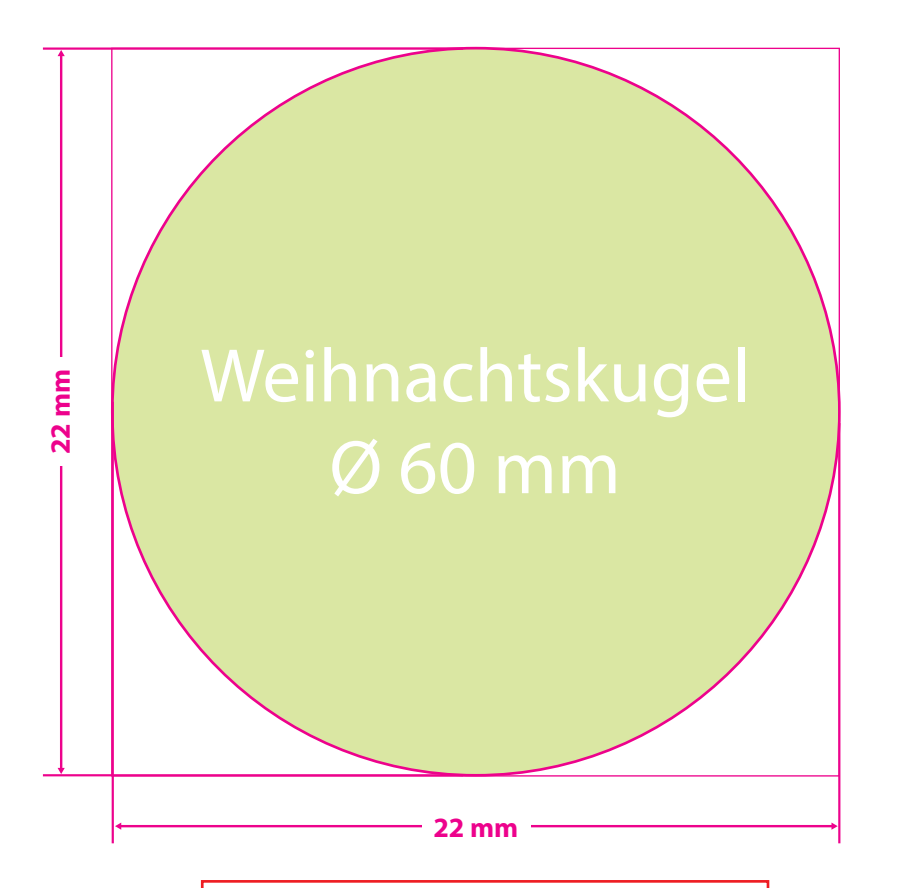

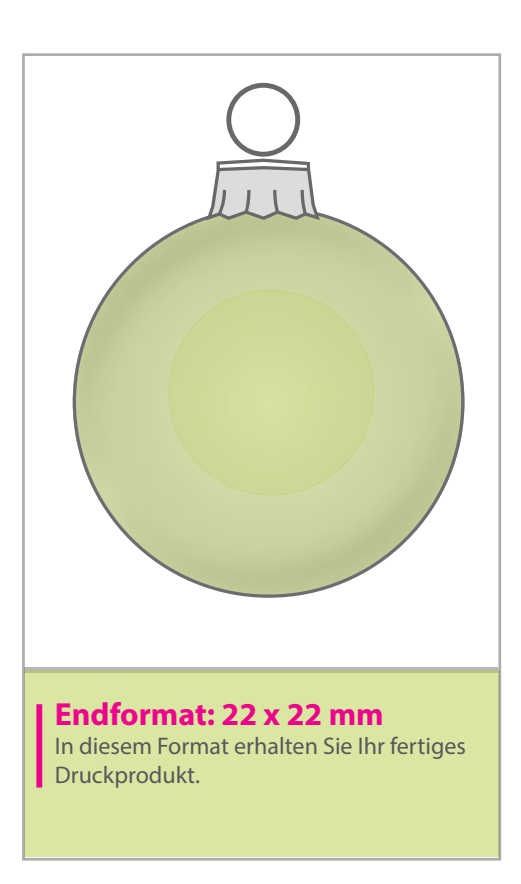

## **Hinweise zur Druckdatenerstellung:**

- Bitte die Farbe Weiß als Sonderfarbe (100% Cyan) anlegen und als weiss bezeichnen.
- Weiße Flächen müssen auf Überdrucken stehen und als oberstes Element im PDF angelegt sein, voll deckend sein (kein Raster!) und eine Linienstärke von mindestens 1 Punkt haben.

## 5 Tipps zur fehlerfreien Gestaltung Ihrer Druckdaten

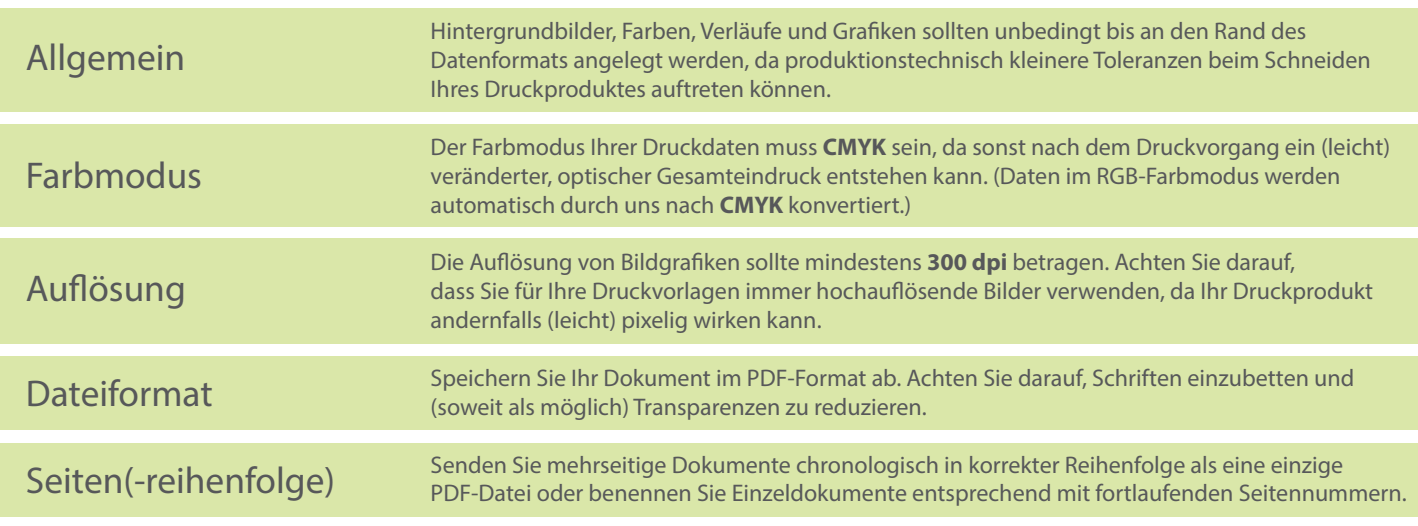